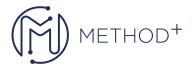

## Securing Windows Server 2016

## **Topics:**

- 1. Attacks, Breach Detection, and Sysinternals Tools
  - Understanding attacks
  - Detecting security breaches
  - Examining activity with the Sysinternals tools
- 2. Protecting Credentials and Privileged Access
  - Understanding User Rights
  - Computer and Service Accounts
  - Protecting Credentials
  - Privileged Access Workstations and jump servers
  - Local administrator password solution
- 3. Limiting Administrator Rights with Just Enough Administration (JEA)
  - Understanding JEA
  - Verifying and Deploying JEA
- 4. Privileged Access Management and Administrative Forest
  - ESAE forests
  - Overview of Microsoft Identity Manager (MIM)
  - Overview of JIT administration and PAM

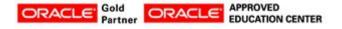

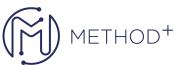

|    |                                  | 1.9 |
|----|----------------------------------|-----|
| 5. | . Mitigating Malware and Threats |     |

- Configuring and Managing Windows Defender
- Restricting software
- Configuring and Using Device Guard
- 6. Analyzing Activity with Advanced Auditing and Log Analytics
  - Overview of Auditing
  - Advanced Auditing
  - Windows PowerShell Auditing and Logging
- 7. Deploying and Configuring Advanced Threat Analytics (ATA) and Operations Management Suite (OMS)
  - Deploying and configuring ATA
  - o Deploying and configuring Microsoft Operations Management Suite
  - Deploying and configuring Azure Security Center
- 8. Secure Virtualization Infrastructure
  - Guarded Fabric
  - Shielded and Encryption-Supported VMs
- 9. Securing Application Development and Server-Workload Infrastructure
  - Using Security Compliance Manager
  - Understanding Containers
- 10. Planning and Protecting Data
  - Planning and Implementing Encryption
  - Planning and Implementing BitLocker

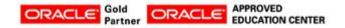

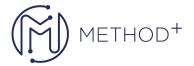

- Protecting data by using Azure Information Protection
- 11. Optimizing and Securing File Services
  - Introduction to FSRM
  - o Implementing Classification and File-Management Tasks
  - Access Control (DAC)
- 12. Securing Network Traffic with Firewalls and Encryption
  - Understand network-related security threats
  - Understanding Windows Firewall with Advanced Security
  - o Configuring IPsec
  - o Datacenter Firewall
- 13. Securing Network Traffic
  - Configuring Advanced DNS Settings
  - Examining Network Traffic with Microsoft Message Analyzer
  - Securing Server Analyzing SMB Traffic

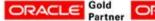

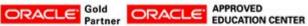